# **LAPORAN TUGAS PROYEK PEMBUATAN WEB SISTEM ADMINISTRASI SANGGAR SENAM GRIYA BUGAR**

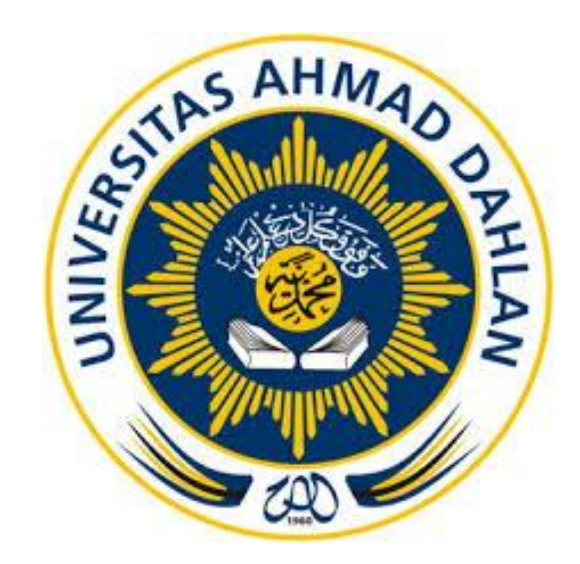

**Oleh :**

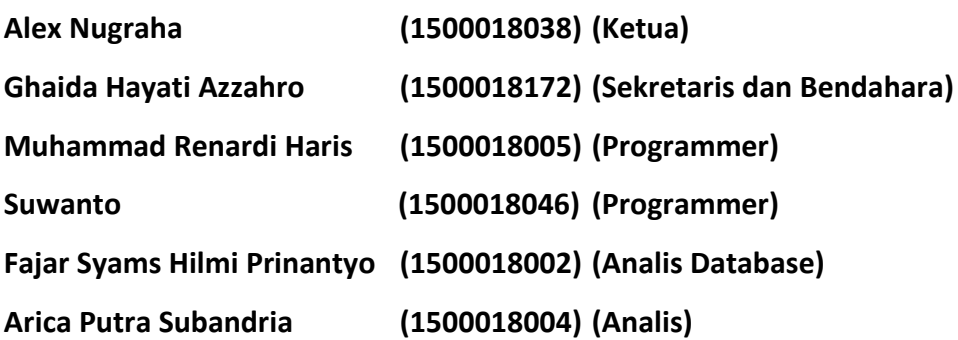

**PROGRAM STUDI TEKNIK INFORMATIKA**

# **FAKULTAS TEKNOLOGI INDUSTRI**

## **UNIVERSITAS AHMAD DAHLAN**

**YOGYAKARTA**

**TAHUN 2018**

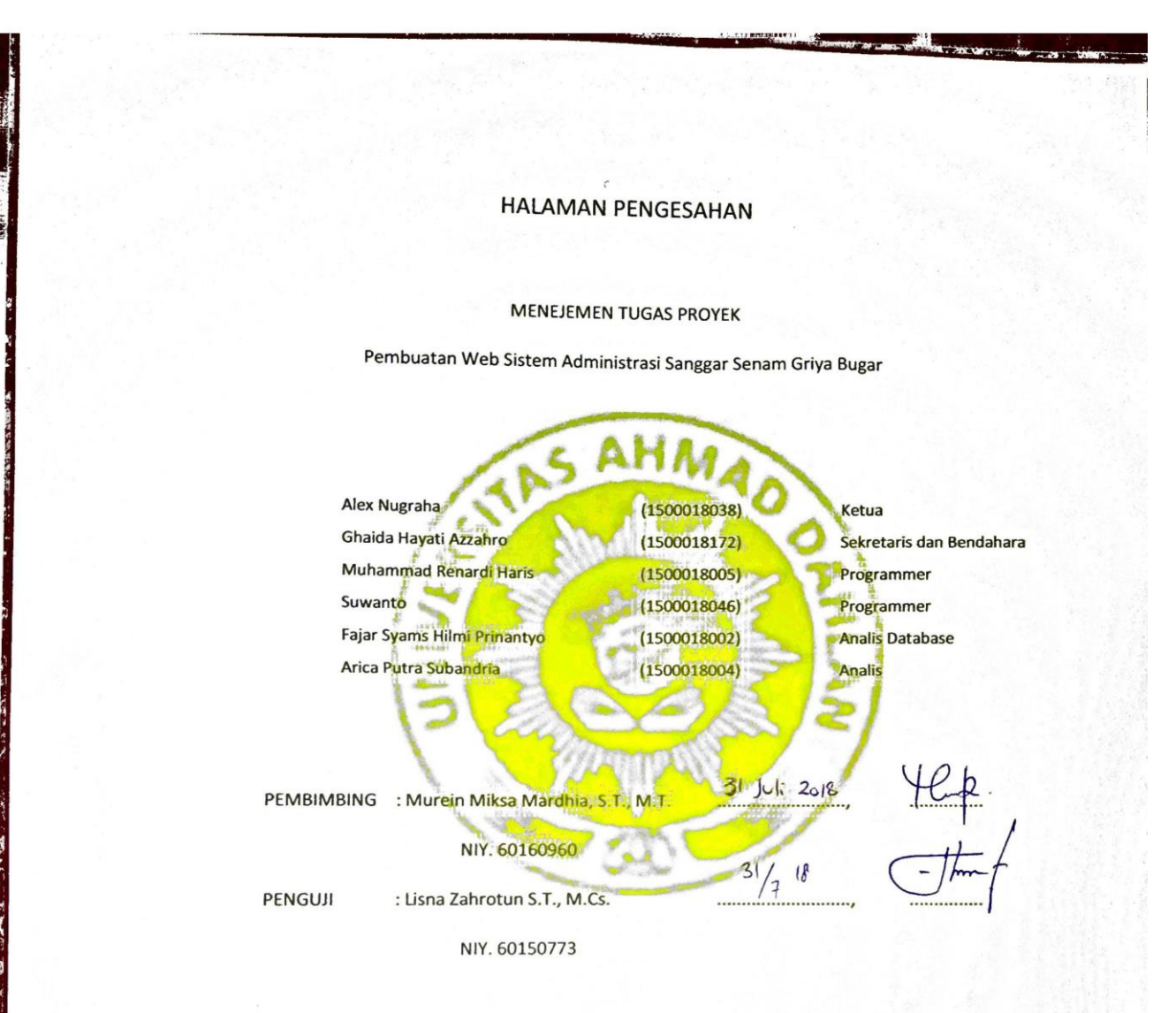

Yogyakarta, ...................................

Kaprodi Teknik Informatika

 $\frac{2}{8}$ 

Sri Winiarti, S.T., M.Cs. NIY. 60020388

ü

#### **KATA PENGANTAR**

#### *Assalamu'alaikum Wr.Wb.*

Puji syukur penulis panjatkan kehadirat Allah SWT. Atas limpahan rahmat, rahmat, hidayah, taufiq, dan karunia-Nya pada kita semua, yang mana sampai saat ini masih memberikan iman, ihsan, islam, dan kesehatan. Tidak lupa pula salawat serta salam, semoga Allah senantiasa mencurahkan kepada jujnjungan besar kita Nabi Muhammad SAW, beserta keluarga dan para sahabatnya.

Rasa syukur atas segala kenikmatan kami panjatkan kepada-Nya, sehingga kami dapat menyelesaikan laporan Manajemen Tugas Proyek dengan judul "PEMBUATAN WEB SISTEM ADMINISTRASI GRIYA BUGAR". Laporan Manajemen Tugas Proyek ini disusun sebagai salah satu syarat untuk melengkapi nilai mata kuliah Manajemen Tugas Proyek di Program Studi Teknik Informatika Fakultas Teknologi Industri Universitas Ahmad Dahlan.

Pada kesempatan ini penulis sangat berterimakasih kepada pihak-pihak yang telah membantu penulis dalam menyusun laporan Manajemen Tugas Proyek baik langsung maupun tidak langsung. Penulis mengucapkan terimakasih kepada :

- 1. Kedua orang tua serta seluruh keluarga kami atas doa, dukungan, dan kasih saying yang mengiringi langkah kami untuk besar dan tumbuh serta dapat menimba ilmu di Universitas Ahmad Dahlan.
- 2. Ibu Sri Winiarti, S.T., M.Cs., selaku Ketua Prodi Teknik Informatika, Fakultas Teknologi Industri, Universitas Ahmad Dahlan.
- 3. Ibu Murein Miksa Mardhia, S.T., M.T., selaku Dosen Pembimbing yang telah memberikan bimbingan untuk menyelesaikan laporan Manajemen Tugas Proyek ini.
- 4. Ibu Partini selaku Pemilik Gym Griya Bugar yang telah memberikan kesempatan kepada kami untuk melakukan kerja sama dalam tugas proyek ini.
- 5. Rekan-rekan Dosen dan Mahasiswa Universitas Ahmad Dahlan, yang telah memberikan semangat dan ilmu yang bermanfaat untuk terus berjuang serta bekerja sama antara satu dengan yang lainnya. Memberikan warna tersendiri dalam pengerjaan sampai penyelesaian laporan Manajemen Tugas Proyek ini.

Penulis menyadari bahwa laporan Tugas Proyek ini masih jauh dari sempurna, dan begitu banyak kekurangan oleh karena itu segala kritik dan sarannya akan diterima oleh penulis. Penulis juga berharap semoga laporan ini dapat memberikan manfaat bagi semua pihak, perkembangan tekonologi informasi dan terutama bagi almamater Universitas Ahmad Dahlan Yogyakarta.

*Wassalamu'alaikumWr.Wb.*

Yogyakarta, Juli 2018

Tim Penyusun

#### **DAFTAR ISI**

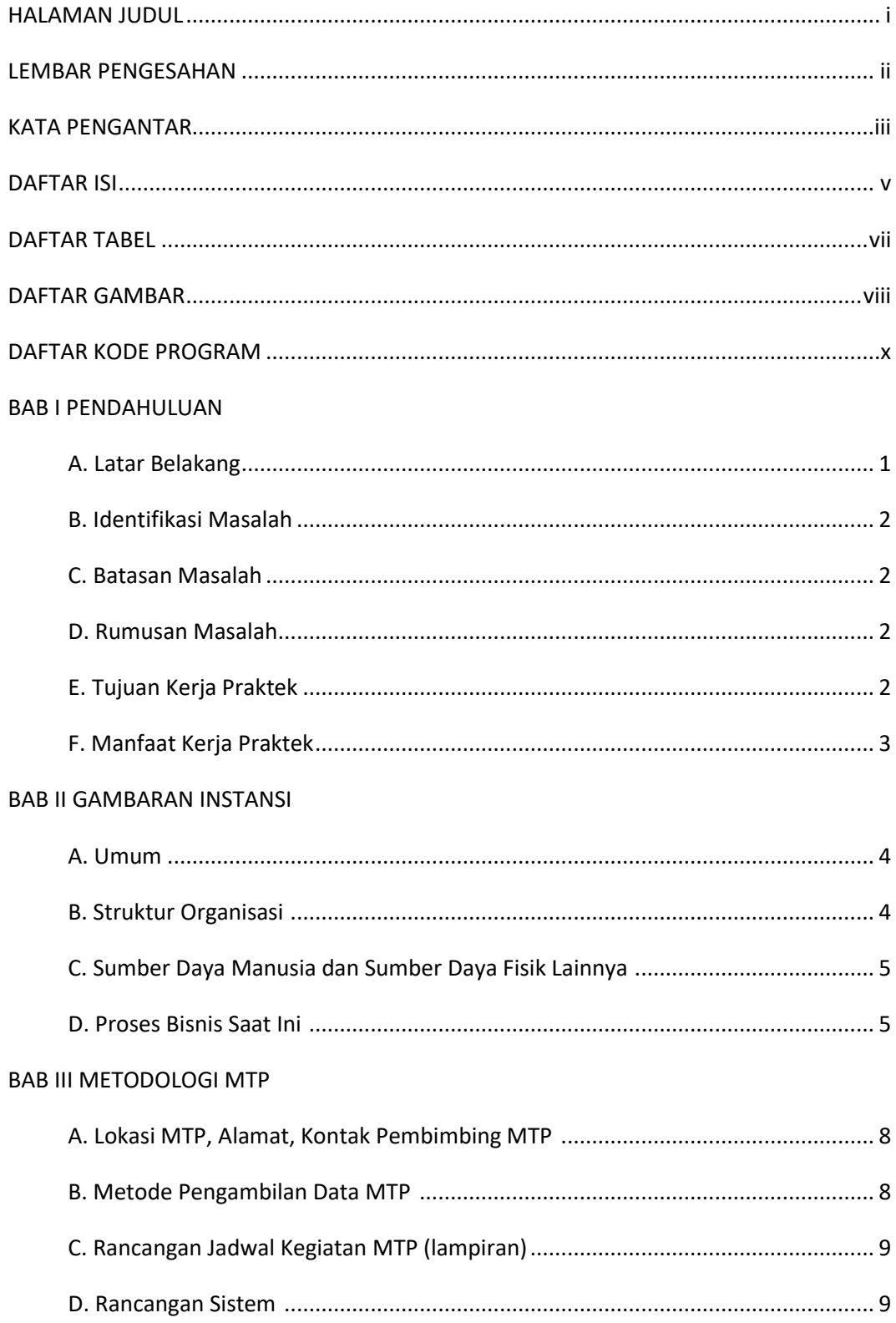

### **BAB IV HASIL PELAKSANAAN MTP**

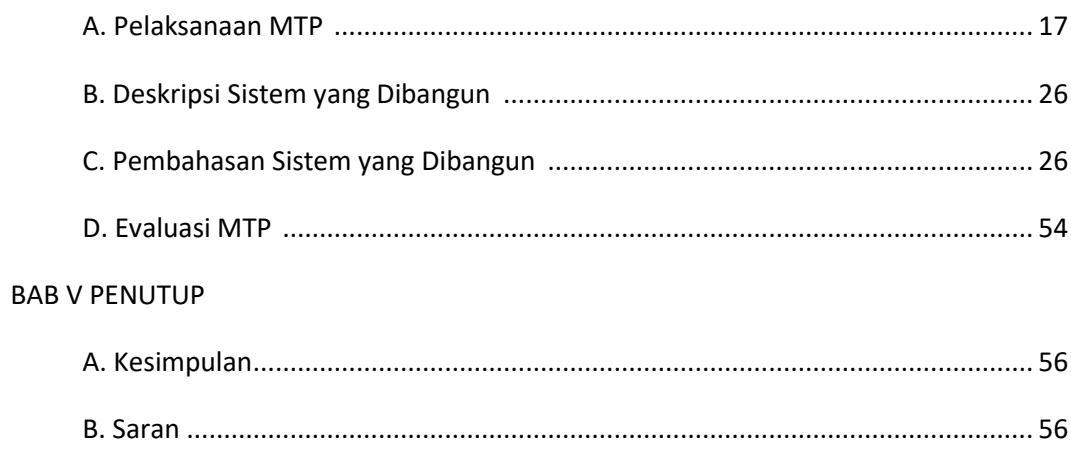

#### **DAFTAR TABEL**

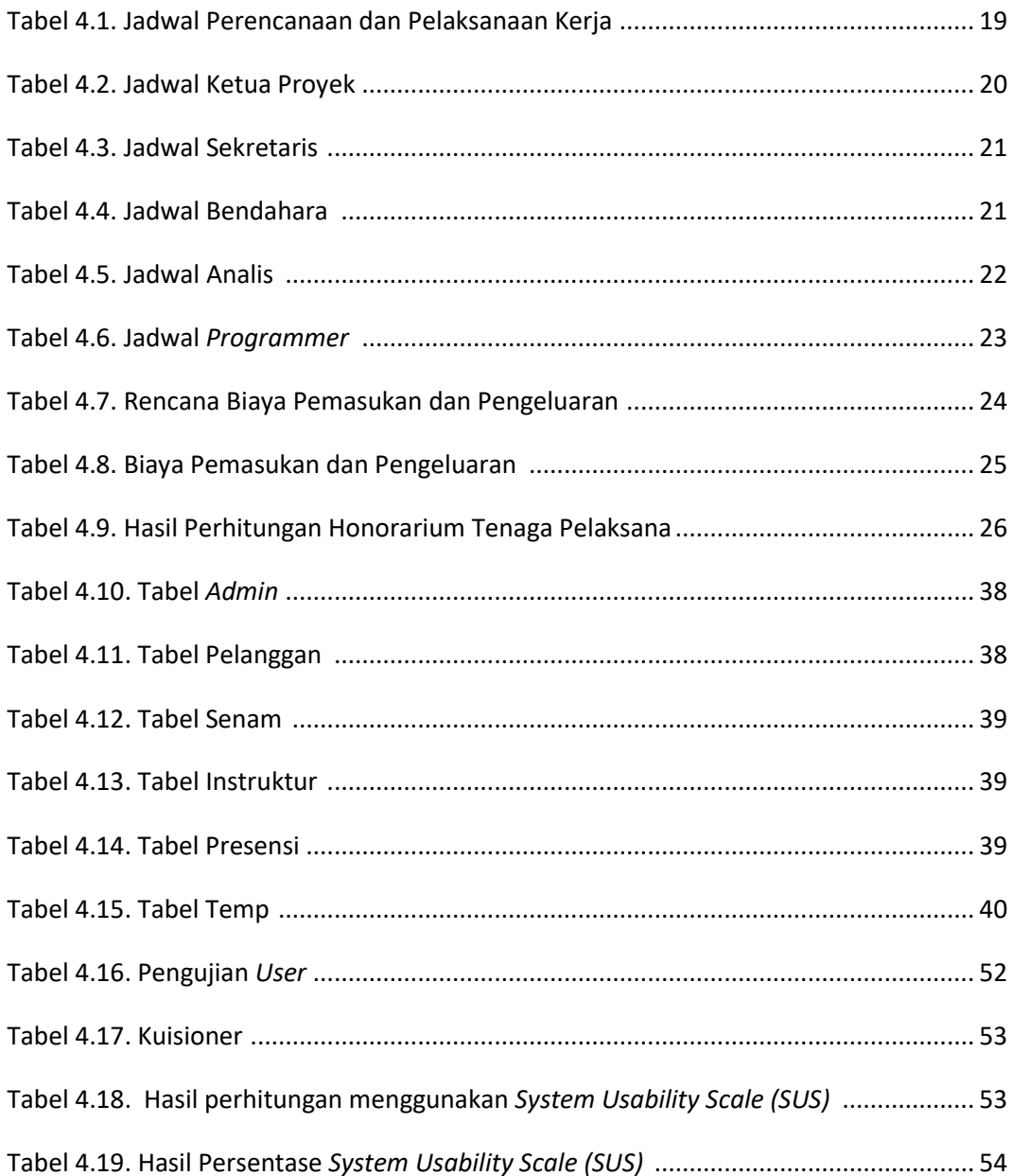

### **DAFTAR GAMBAR**

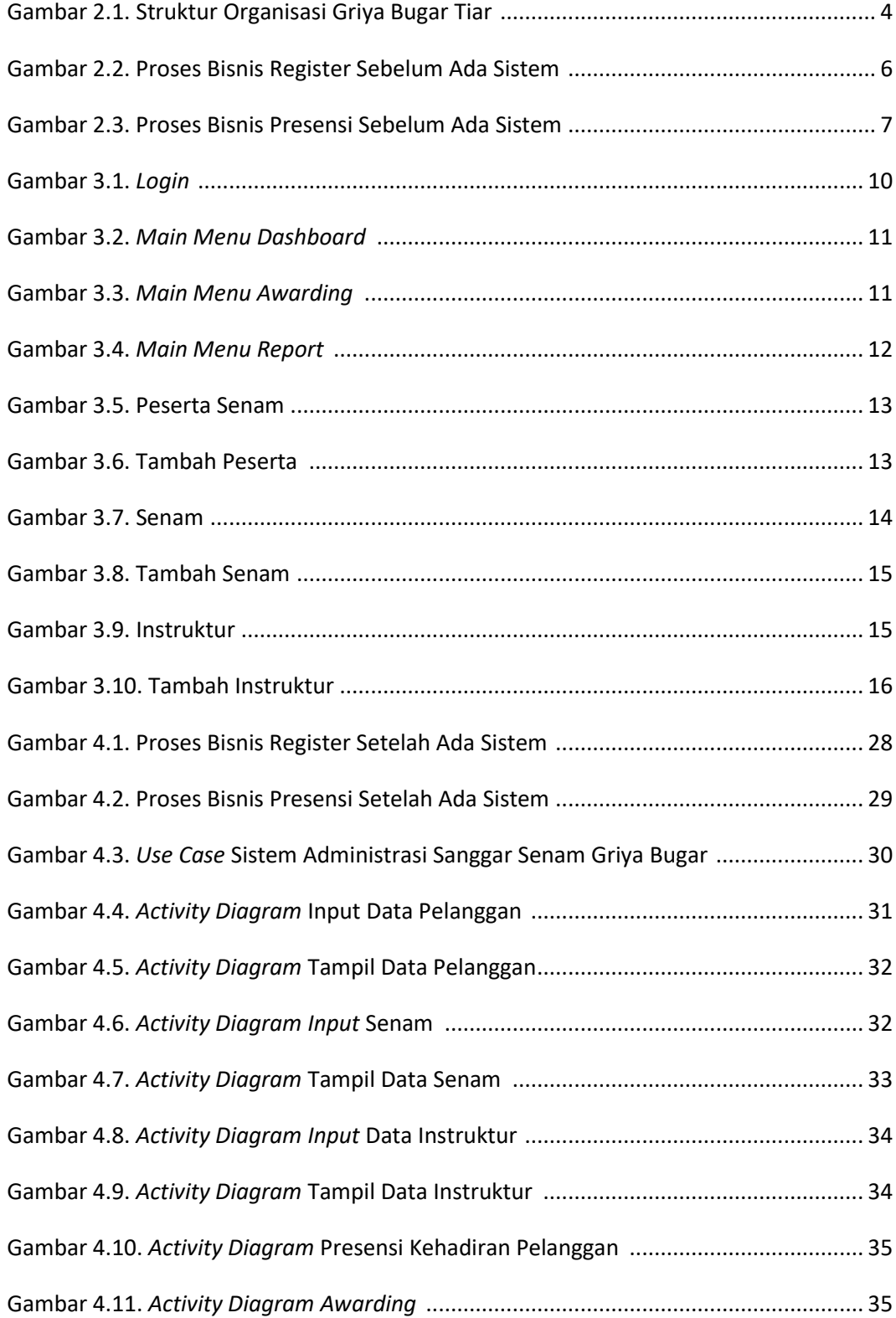

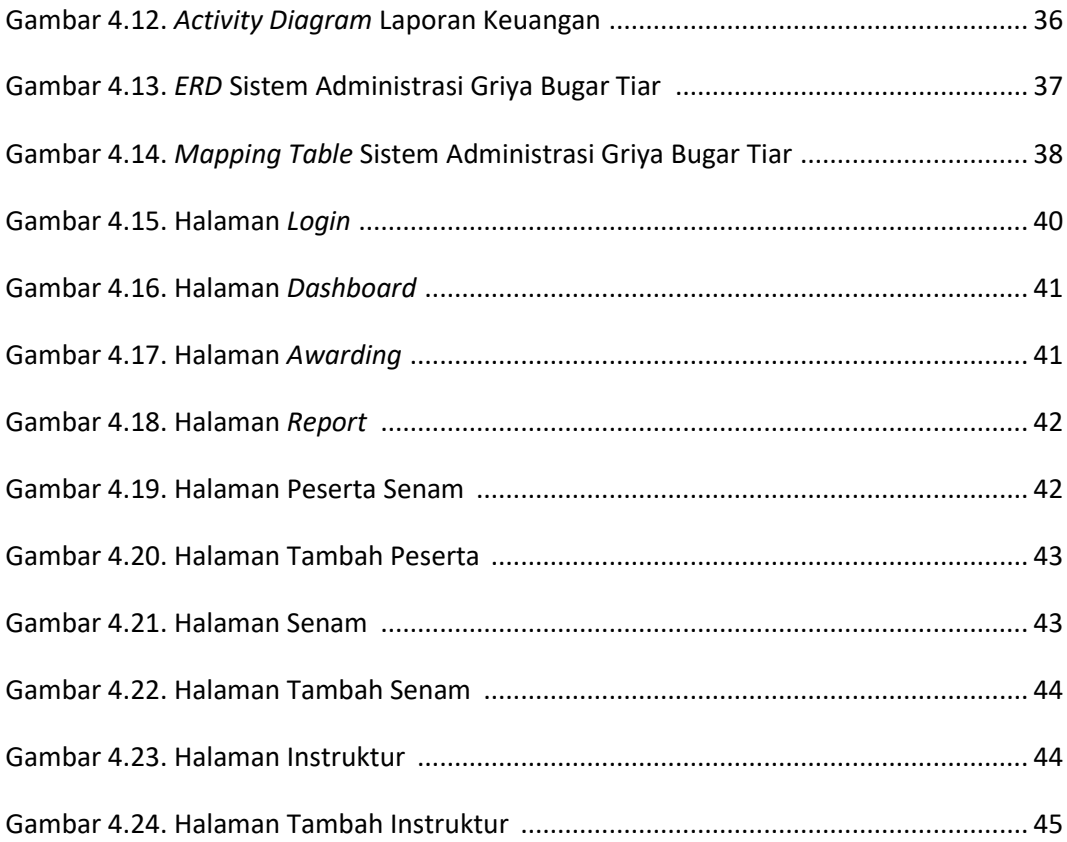

### **DAFTAR KODE PROGRAM**

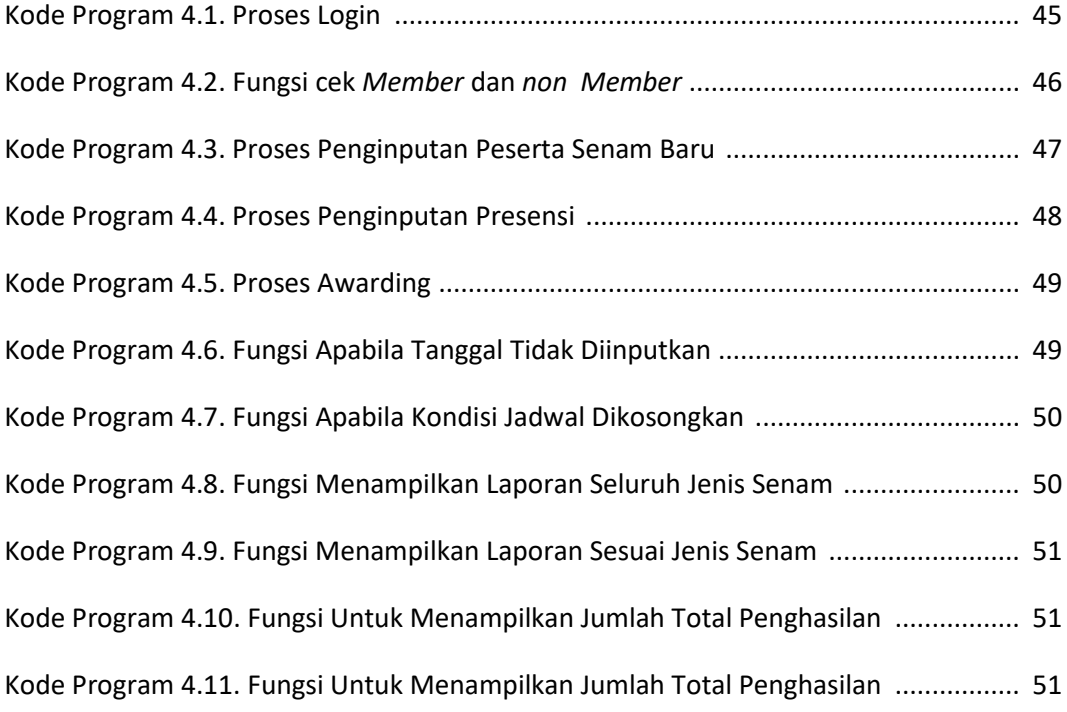